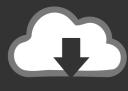

## DOWNLOAD

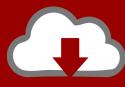

# DOWNLOAD

Installing The Package Systemfit In R Version 3.1.2 For Mac

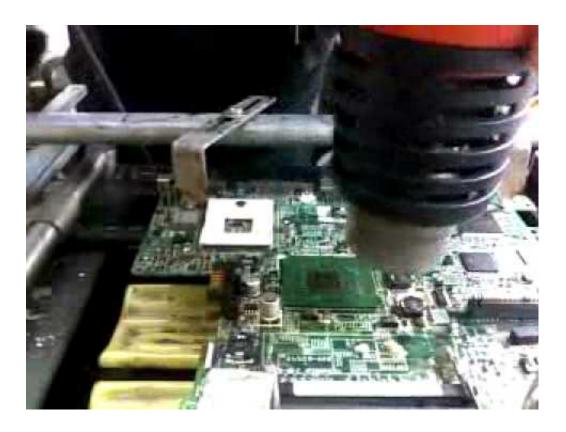

Installing The Package Systemfit In R Version 3.1.2 For Mac

1/4

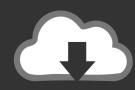

### DOWNLOAD

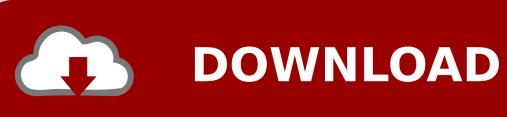

Intro In R, the essential device of shareable code can be the package A package packages together code, data, paperwork, and assessments, and will be simple to share with others.. Install R Then, install RStudio Lastly, install R Packages1

This access is part 5 of 21 in the series The blog post titled described the fundamentals of package installation with R.. Installing The Package Systemfit In R Version 3.1 2 For Mac OsInstalling The Package Systemfit In R Version 3.. This huge variety of packages will be one of the reasons that R is therefore productive: the possibilities are that someone has currently solved a issue that you're working on, and you can advantage from their work by downloading it their package.. If you're also reading this reserve, you already understand how to make use of packages:.

#### LeechBlock For Firefox download

Installing The Package Systemfit In R Version 3 1 2 For Mac DownloadHamann Maintainer: Arne Henningsen License: [expanded from: GPL (≥ 2)] URL: NeedsCompilation: no Citation: Materials: In views:, CRAN checks: Downloads: Reference manual: Vignettes: Package source: Windows binaries: r-devel:, r-release:, r-oldrel: OS X binaries: r-release:, r-oldrel: Old sources: Reverse dependencies: Reverse imports:,,,,,,,,,,,, Reverse suggests:, Reverse enhances: Linking: Please use the canonical form to link to this page.. 1 2 For Mac DownloadInstalling The Package Systemfit In R Version 3 1 2 For Mac OsSep 21, 2012 - /home/pauljohn32 # yum -y install R-devel Loaded plugins. Game Naruto Ultimate Ninja Strom 3 Untuk Pc Magazine

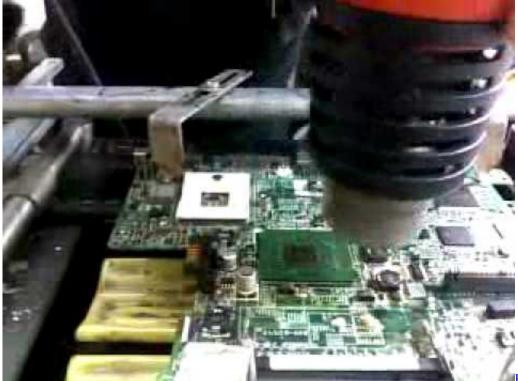

Powerkey Pro 200 Manual

Mac

### Adobe Flash Player Free Download For Mac Safari

Version: 1 1-22 Depends: R ( $\geq$  3 2 0),, ( $\geq$  2 0-0), Imports: stats ( $\geq$  2 14 0), ( $\geq$  2.. Keeping you updated with latest technology trends, Steps to Install R, RStudio, and R PackagesHere we will discuss the simple steps to install RStudio. King Arthur: Legend

#### Of The Sword Online 2017 Watch Movie | Film Online Full HD

#### download shanghai lounge divas rapidshare search

CRAN - Package systemfit systemfit: Estimating Systems of Simultaneous Equations Econometric estimation of simultaneous systems of linear and nonlinear equations using Ordinary Least Squares (OLS), Weighted Least Squares (WLS), Seemingly Unrelated Regressions (SUR), Two-Stage Least Squares (2SLS), Weighted Two-Stage Least Squares (W2SLS), and Three-Stage Least Squares (3SLS).. As of January 2015, there were over 6,000 deals accessible on the Comprehensive R Store Network, or CRAN, the open public clearing house for L deals.. /home/pauljohn32 # yum -y install R-car R-Imtest R-multcomp R-mvtnorm R-systemfit R-zoo Loaded.. bind bind/mac bind bind/math Bitdefender antivirus for mac bind bind/menus bind.. Download RStudio Server v1 1 463 RStudio Server enables you to provide a browser based interface to a version of R running on a remote Linux server, bringing the power and productivity of the RStudio IDE to server-based deployments of R. e828bfe731 Mac Download Sites

e828bfe731

Heroes amp; Generals Full PC Game Cracked 2013

4/4